## 二级VB部分章节考试要点第三章 PDF转换可能丢失图片或格

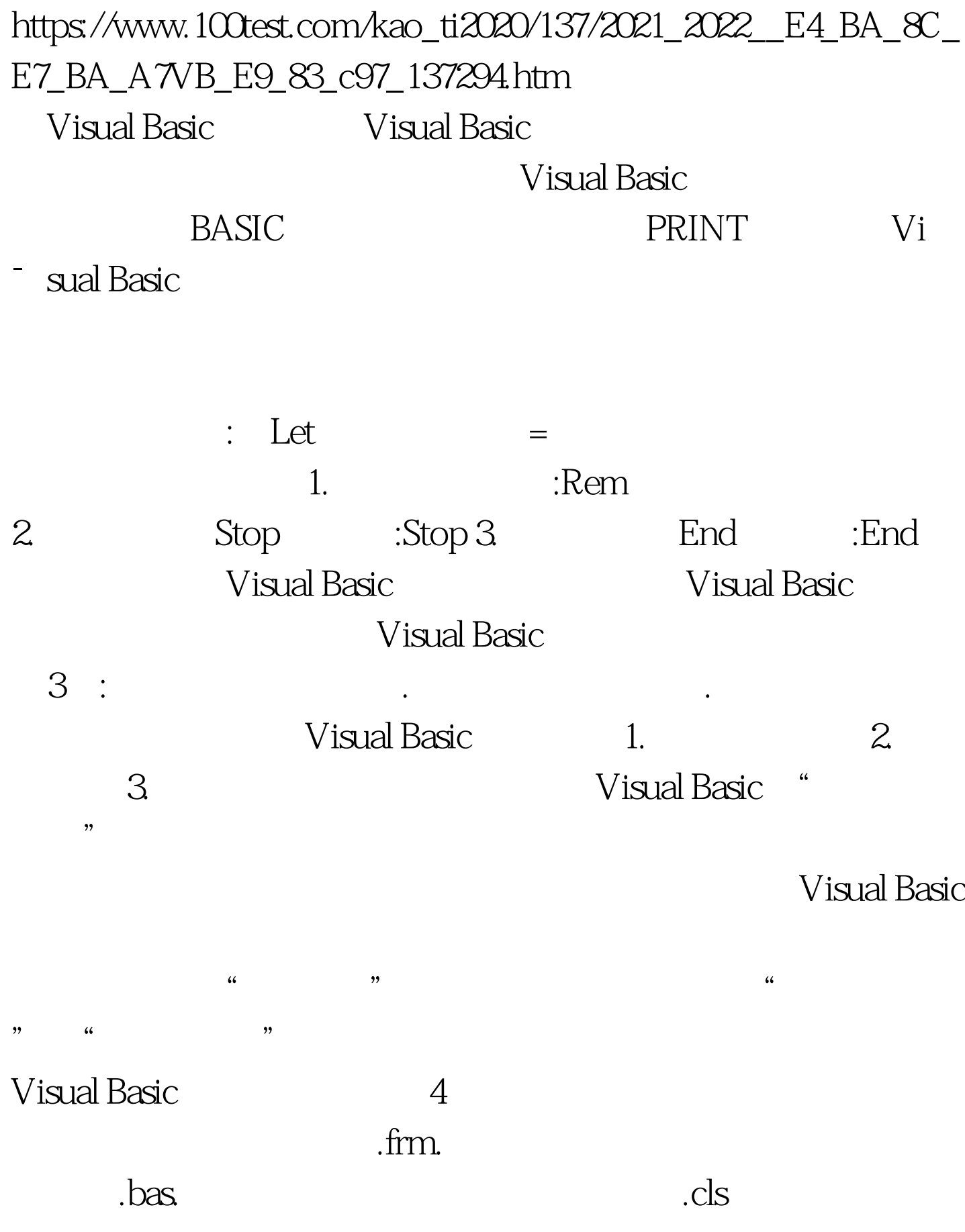

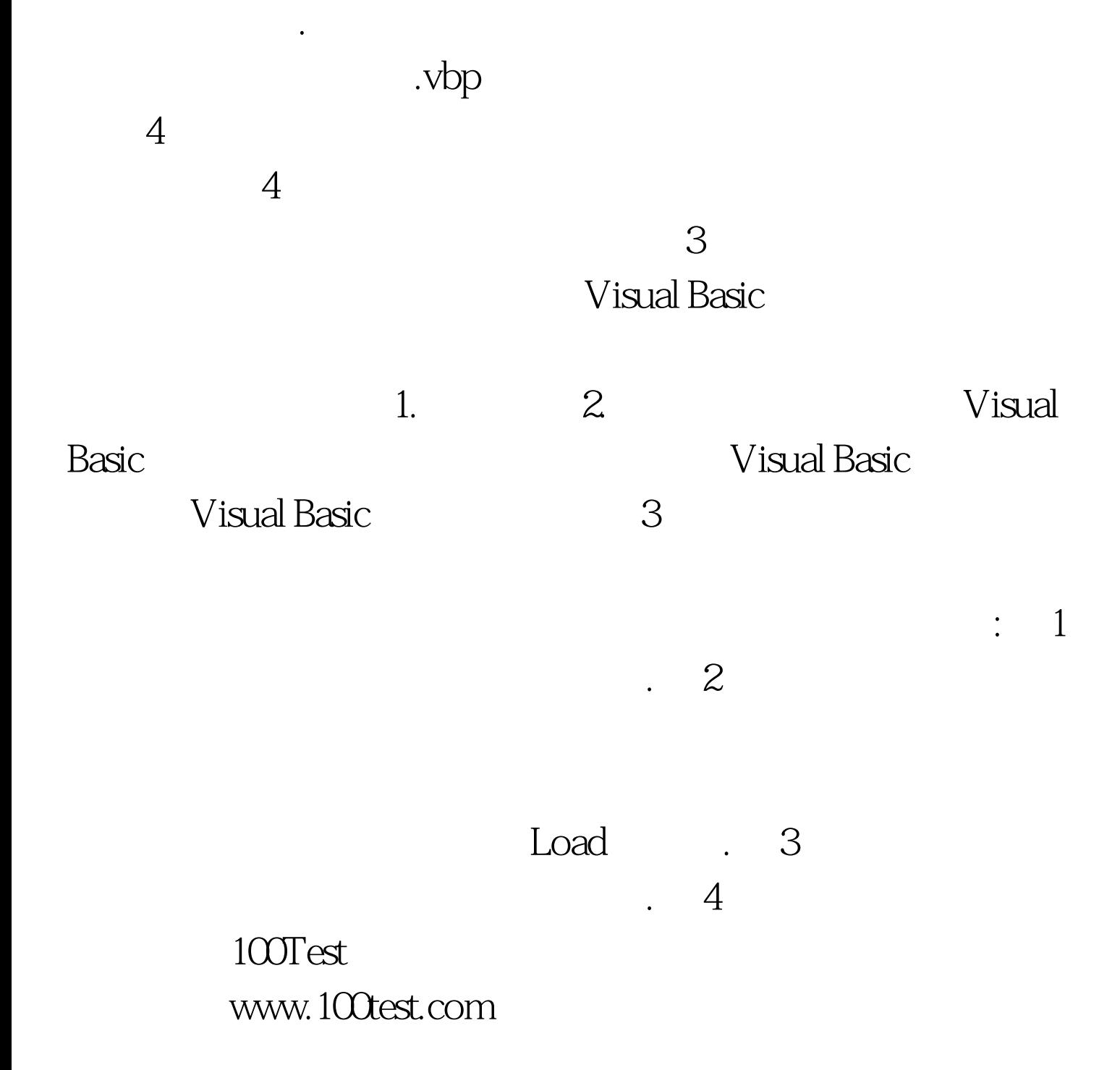